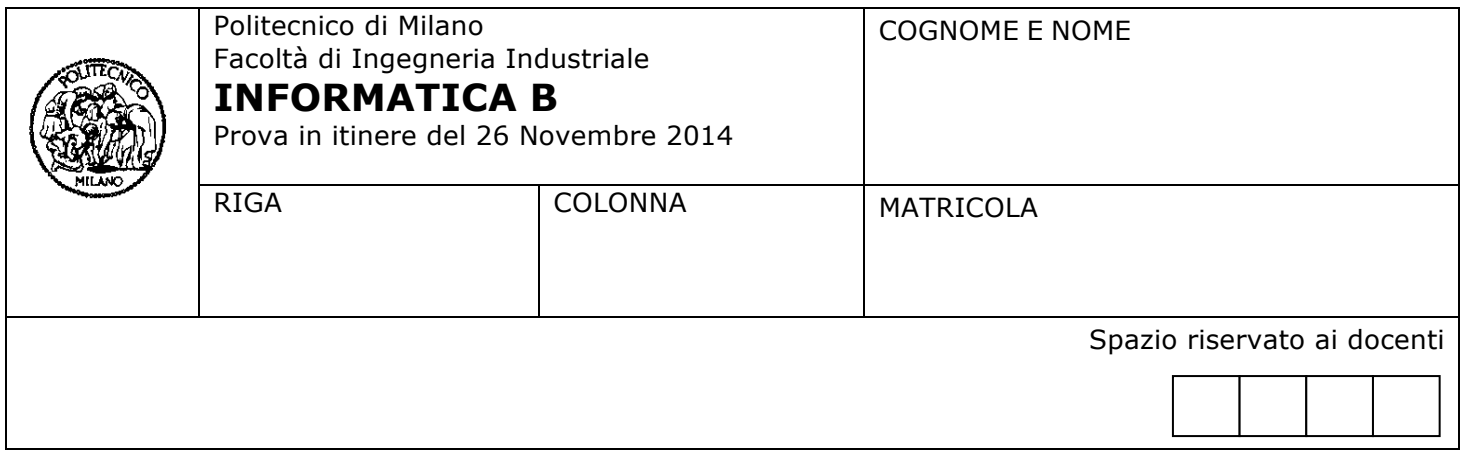

- Il presente plico contiene **3 esercizi** e deve essere debitamente compilato con cognome e nome, numero di matricola e posizione durante lo scritto (comunicata dal docente).
- Il tempo a disposizione è di 1 ora e 20 minuti.
- Non separate questi fogli. Scrivete la soluzione **solo sui fogli distribuiti**, utilizzando il retro delle pagine in caso di necessità. **Cancellate le parti di brutta** (o ripudiate) con un tratto di **penna**.
- Ogni parte non cancellata a penna sarà considerata parte integrante della soluzione.
- **È possibile scrivere a matita** (e non occorre ricalcare al momento della consegna) assicurandosi comunque che **quanto scritto sia ben leggibile**.
- È **vietato** utilizzare **calcolatrici, telefoni o pc**. Chi tenti di farlo vedrà **annullata** la sua prova.
- È ammessa la consultazione di **libri** e **appunti**, purché con pacata discrezione e senza disturbare. Non è tuttavia possibile consultare temi d'esame degli anni precedenti.
- Qualsiasi **tentativo** di comunicare con altri studenti comporta **l'espulsione** dall'aula.
- È possibile **ritirarsi senza penalità**.
- Non è possibile lasciare l'aula conservando il tema della prova in corso.

# **Esercizio 1** (4 punti)

Si consideri la seguente espressione booleana:

(((NOT A) OR B) AND (A AND (NOT B))) OR C

1. Si compili la seguente **tabella della verità** (in cui 0 rappresenta il valore logico FALSO, 1 il valore VERO)**:**

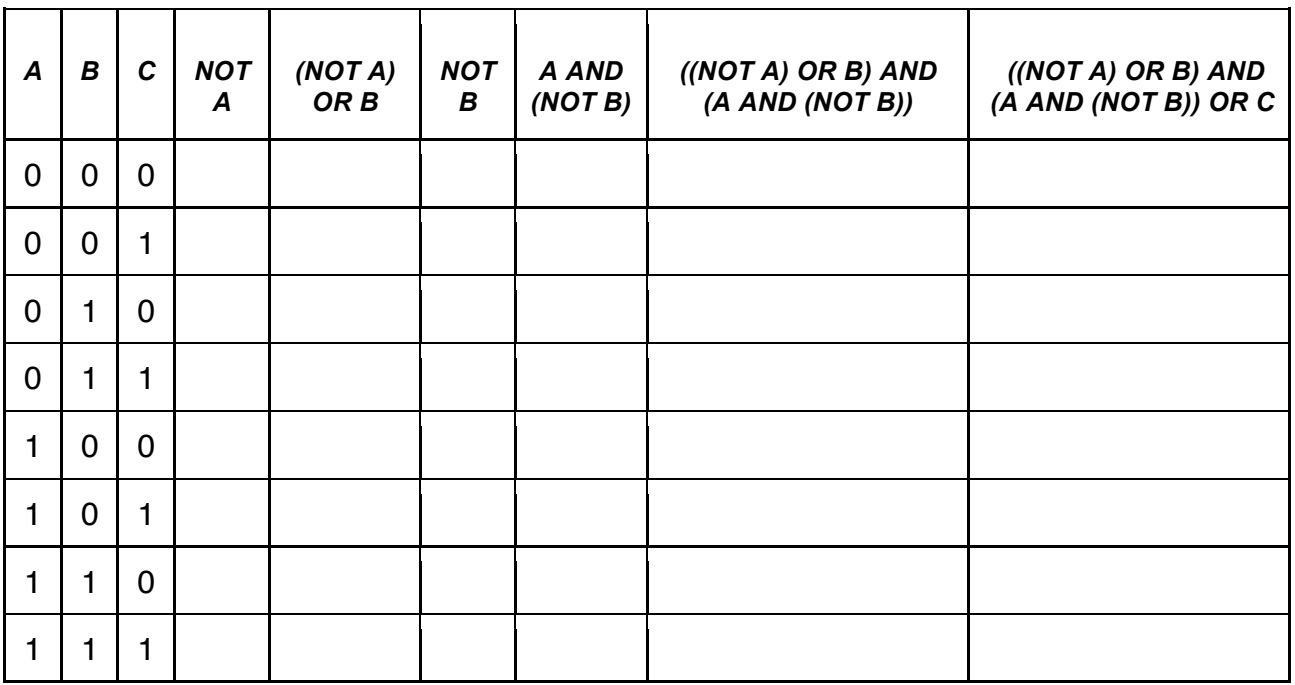

2. Si consideri ora la condizione, scritta in linguaggio C, in cui **x** e **y** siano due variabili int:

### **((!(x<0) || y>0) && (x<0 && !(y>0))) || x>3**

ottenuta dall'espressione booleana sopra indicata sostituendo la variabile A con **x<0**, la variabile B con **y>0**, la variabile C con **x>3**

Si risponda alle seguenti domande:

- a. L'espressione è vera o falsa quando x=5 e y=7? (giustificare la risposta)
- b. Se x<0, per quali valori di y l'espressione è vera? (giustificare la risposta)

### **Soluzione**

1. L'intera espressione equivale a C

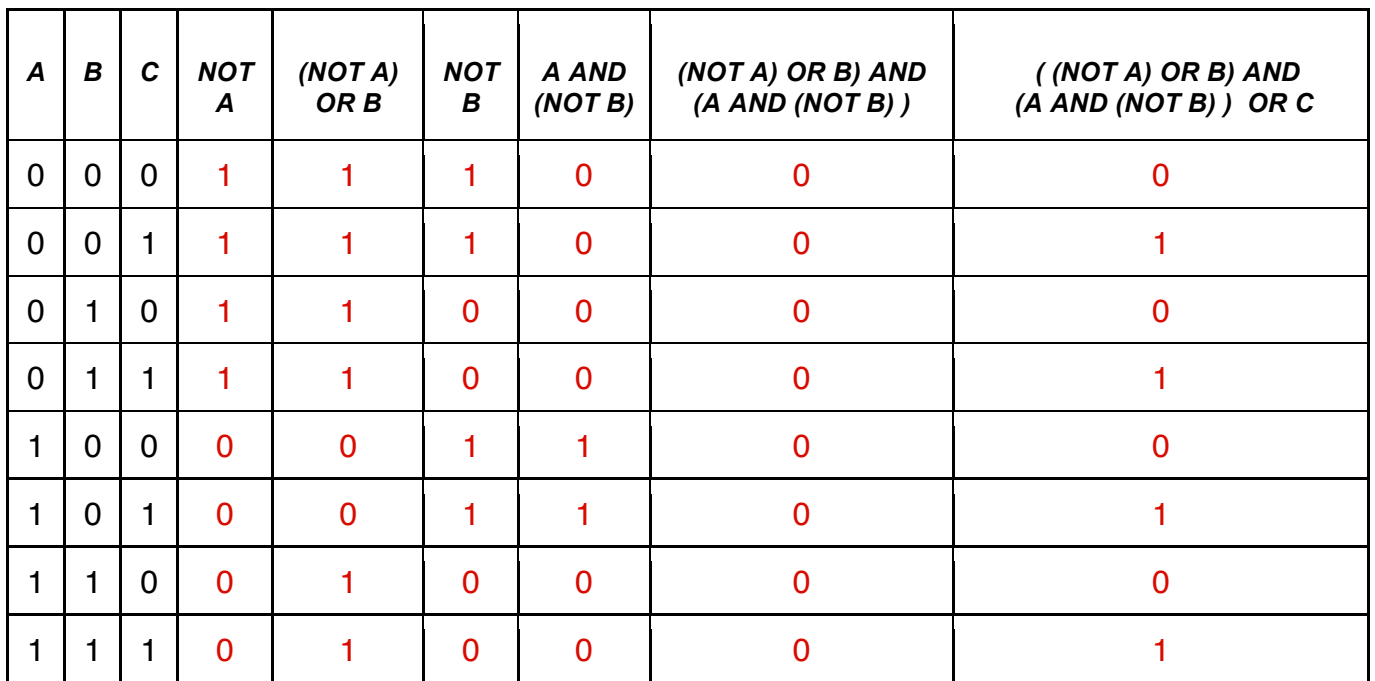

2. A) Quando x=5 → C=1 → l'espressione è vera

B) Se x<0  $\rightarrow$  C = 0  $\rightarrow$  l'espressione è falsa per qualsiasi valore di y

# **Esercizio 2** (7 punti)

Si considerino le seguenti strutture dati, che permettono di memorizzare le informazioni di 20 piloti che partecipano ad una gara automobilistica di 50 giri. In particolare, vengono memorizzati il nome del pilota, il nome della sua squadra, il numero del pilota in gara, il numero di giri completati ed il tempo realizzato in ciascun giro completato.

```
typedef struct 
{ 
     int minuti; 
     int secondi; 
     int millesimi; 
} tempo; 
typedef struct 
{ 
     char nome[50]; 
     char squadra[50]; 
     int numero; 
     int giri completati;
     tempo giri[50]; 
} pilota;
```

```
pilota piloti[20];
```
- A. Si modifichino opportunamente le strutture dati qui sopra per memorizzare, per ogni pilota, anche:
	- il miglior tempo sul giro (cioè il tempo minore) effettuato da ciascun pilota nel corso della gara; • se il pilota ha effettivamente completato i 50 giri previsti dalla gara.
- B. Scrivere un frammento di programma C che, per ciascun pilota, calcoli le informazioni aggiuntive indicate nel punto precedente (miglior tempo sul giro e l'informazione sul completamento della
- gara). C. Scrivere un frammento di programma C che stampi a video nome, squadra e numero del pilota che (nel corso della gara) ha compiuto i 50 giri previsti e realizzato in assoluto il miglior tempo sul giro. Se nessun pilota ha completato tutti i giri, il frammento di programma dovrà stampare a video il messaggio "Gara ancora in corso, si prega di attendere".

**Note**: Si assuma che la variabile piloti sia già stata inizializzata (non è perciò richiesto di inizializzarla o acquisirla da tastiera). Per semplificare le operazioni richieste al punto B e C, si suggerisce di rappresentare il tempo migliore in secondi. Ad esempio, un tempo di 2 minuti, 4 secondi e 123 millesimi, può essere rappresentato con il suo valore in secondi: 124.123

#### **Soluzione**

```
1)
typedef struct 
{ 
     char nome[50]; 
     char squadra[50]; 
     int numero; 
     int giri completati;
     tempo giri[50]; 
     float migliore; 
     int ha_finito; 
} pilota; 
2)
int i,j; 
float t,best; 
for (i=0; i<20; i++){ 
     piloti[i].ha_finito = piloti[i].giri completati == 50;best = piloti[i].giri[0].minuti*60+piloti[i].giri[0].secondi + 
                   piloti[i].giri[0].millesimi/1000.0; 
     for (j=1; j < pilot[i], giri completati; j++){ 
          t = piloti[i].giri[j].minuti*60+piloti[i].giri[j].secondi + 
                  piloti[i].giri[j].millesimi/1000.0; 
          if (t<best)
               best = t;
     } 
     piloti[i].migliore = best; 
} 
3)
int ii=0; 
for (i=0; i<20; i++){ 
     if (piloti[i].migliore < piloti[ii].migliore && piloti[i].ha_finito == 1) 
          ii = i;
}
if (piloti[ii].ha finito == 1)printf("Il giro più veloce è stato realizzato da %s, numero %d, squadra 
   %s\n",piloti[ii].nome,piloti[ii].numero,piloti[ii].squadra); 
else printf("Gara ancora in corso, si prega di attendere\n");
```
### **Esercizio 3** (6 punti)

Si scriva un programma C per analizzare una matrice di interi *M*. La matrice deve essere definita con dimensioni 50 x 50. Il programma dovrà:

- 1. Richiedere all'utente di inserire il numero di righe *r* e il numero di colonne *c* che desidera inserire*,* controllando che non superino le dimensioni massime consentite.
- 2. Richiedere l'inserimento di tutti gli elementi della matrice.
- 3. Scorrere la matrice per righe e copiare in un vettore *v* tutti i numeri pari fino ad un massimo di *r* elementi.
- 4. Stampare il contenuto di *v* a schermo e dire se la matrice contiene almeno *r* elementi pari.

N.B. Scorrere "la matrice per righe" vuol dire analizzare interamente la prima riga della matrice dal primo all'ultimo elemento, quindi scorrere allo stesso modo la seconda riga e così via fino all'ultima riga.

Esempio

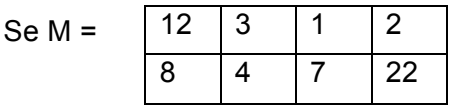

il programma stamperà a schermo  $v = [12, 2]$ La matrice contiene almeno 2 elementi pari.

#### **Soluzione**

{

```
#include <stdio.h>
#define N	10
void main()
    				int M[N][N];
    				int vet[N*N];
    int r,c,i,j,flag, cnt;
    				//	inserimento	delle	dimensioni	effettive
    				do
    				{
     printf("\n inserire numero di righe");
     scanf("%d", &r);
    }\text{while}(r < 1 \mid r > N);				do
    				{
     printf("\n inserire numero di colonne");
     scanf("%d", &c);
    }\text{while}(c < 1 \mid c > N);				//	inserimento	della	matrice
    for(i = 0; i < r; i++)				{
         for(j = 0; j < c; j++)\{printf("\\nM[%d][%d] = ", i, j);																scanf("%d",	&M[i][j]);
												}
    				}
    // stampa la matrice -- non richiesto.
    for(i = 0; i < r; i++)				{
         for(j = 0; j < c; j++)																printf("%5d",	M[i][j]);
             												printf("\n");
    				}
    				//	scorre	la	matrice	e	copia	gli	elementi nel vettore
    cnt = 0;flag = 1;
    for(j = 0; j < c 88 flag; j++)for(i = 0; i < r 88 flag; i++)								{
                  if(M[i][j] % 2 == 0)\{vet[cnt] = M[i][j];cnt++;
																				}
                 if(int > = r)flag = 0;
         								}
    // stampa il vettore
    print(f("n["');for(i = 0; i < cnt; i++)printf("%d, ", vet[i]);
    				printf("]\n");
    printf("\n La matrice");
    				if(flag)
         printf(" NON");
    printf(" ha almeno %d elementi pari\n",r);
```